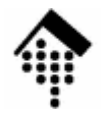

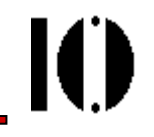

## **Tipps zum Abschluss des Einstiegs in Ruby**

"Everything is intuitive once you understand it"

(nach: The "Pickaxe Book", But it doesn't work!, p.129f, und Hal Fulton, The Ruby Way, Training Your Intuition, p. 47ff.)

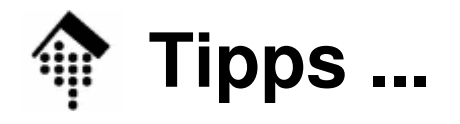

•Setter tut's nicht?

> **setter <sup>=</sup>** ... belegt lokale Variable "setter "**self.setter <sup>=</sup>** ... sichert den Aufruf von Methode "setter"!

- Parserfehler am Dateiende?
	- Ein "end" kann zwischendurch fehlen
- Komma vergessen?
	- Seltsame Effekte, falls Komma in Parameterliste fehlt...
- • Öffnende Klammer direkt hinter Methodenname!
	- my\_method( param ), nicht my\_method (err)
- I/O-Pufferung durch Ruby!
	- –Output-Reihenfolge unerwartet? Z.B. \$stderr.sync nutzen!
- Zahlen funktionieren nicht?
	- Vielleicht sind sie Strings! Ruby wandelt Text beim Einlesen nicht  $\mathsf{autom}{\sf attsch}$  in Zahlen. Ggf. nachhelfen mit  $\mathsf{to}\_\mathsf{i}$  bzw.  $\mathsf{to}\_\mathsf{f}$  !

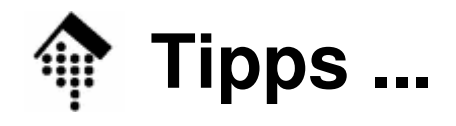

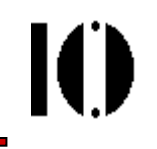

- • Optionale Klammern
	- Gleichwertig:

**foobar foobar() foobar(a, b, c) foobar a, b, c x y z x(y(z)) my\_meth({a=>1, b=>2}) my\_meth(a=>1, b=>2)** # Whitespace sinnvoll einsetzen:  $x = y + z$ ;  $x = y + z$ # Aber: $x = y +z$ ; Nicht:  $x = y(+z)$ 

- • Blöcke
	- Nuu Nur an dafür vorgesehenen Stellen erlaubt, nicht beliebig wie in C.
- $\bullet$  Retry mit 2 Bedeutungen - nicht verwechseln!
	- a) in Iteratoren
	- b) zur Ausnahmebehandlung

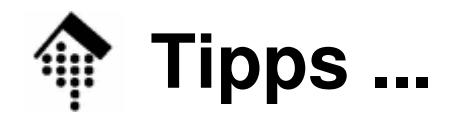

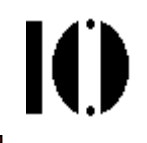

•Unterschied zwischen do...end und {...} in Iteratoren

```
mymethod param1, foobar do ... end
mymethod(param1, foobar) do ... end # Gleichwertig
# Aber:mymethod param1, foobar { ... }
mymethod param1, (foobar { ... }) # Gleichwertig
```
- Konvention: Einzeiler in {...}, mehrzeilige Blöcke in do ... end
- $\bullet$  Konstanten in Ruby
	- Nicht veränderbar aus normalen Methoden heraus.
	- Sonst dennoch veränderbar (also keine echten Konstanten):

```
$ irbirb> puts Math::PI # 3.14159265358979
irb> Math::PI = 3.0
warning: already initialized constant PI
irb> puts Math::PI # 3.0
```
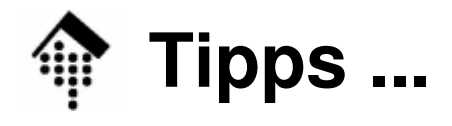

M

- • "Geek baggage"
	- **Characters**

In Ruby (bis 1.8.x) echte Integers, nicht Bytes wie in C:

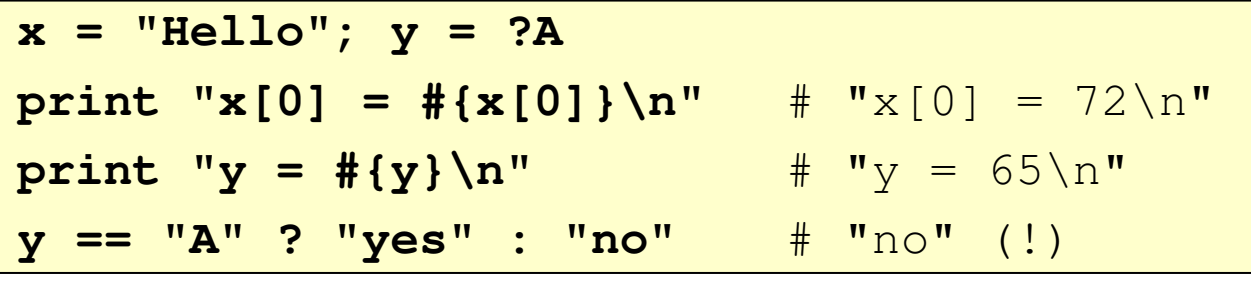

Kein "boolean"

 $\mathsf E$ s gibt nur TrueClass mit (einzigem) Exemplar true sowie FalseClass mit false.

- Kein Operator  $++$  bzw.  $--$
- –Modulo-Operator: Vorsicht bei negativen Operanden!

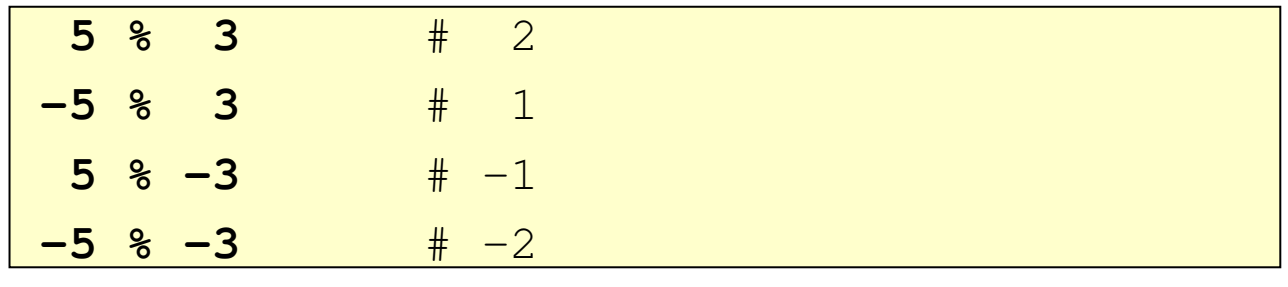

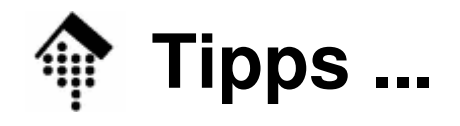

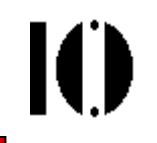

- • "Geek baggage" (Forts.)
	- Was ist "false" in Vergleichen?

 **r = (false) ? "Ja" : "Nein"** # "Nein": Klarer Fall **i = 0; r = (i) ? "Ja" : "Nein"** # "Ja", anders in C! **s = ""; r = (s) ? "Ja" : "Nein"** # "Ja", anders in C! **r = (u) ? "Ja" : "Nein"** # "Nein" (u uninitialisiert) **x = nil; r = (x) ? "Ja" : "Nein"** # "Nein": nil -> false

Variablen

 sind untypisiert - anders: Klassen der Objektreferenzenwerden nicht deklariert. Üblich aber:  $myvar = nil; ...$ 

"loop" vs. "while" oder "until":

loop **isteine Methode (aus Modul "Kernel"),** while **bzw.** until **sind** reservierte Wörte / Kontrollstrukturen!

Zuweisungsoperator = bindet stärker als or und and:

**y = false; z = true x = y or <sup>z</sup>** # Ausdruck, wie: (x = y) or z; x==false **x = y || z** # Ausdruck, wie: x = (y||z) ; x==true

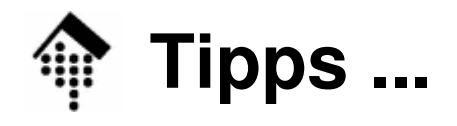

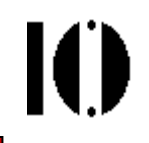

- • "Geek baggage" (Forts.)
	- Schleifenvariablen (und ihre Änderbarkeit)

```
for var in 1..10
 puts "var = #{var}"
 var += 2 if var > 5 # zulässig, aber unwirksam
end # für den Schleifenablauf!
```
Post-test loops ?

```

# Folgende puts-Anweisungen werden nicht ausgeführt
puts "in der Schleife..." while false
puts "noch immer in der Schleife..." until true
```

```
# … diese hier werden einmal ausgeführt:
begin puts "in der Schleife..." end while false
begin puts "noch immer ..." end until true
```
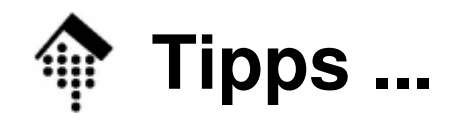

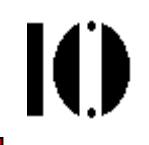

- • "Geek baggage" (Forts.)
	- case-Statement / when

```

# 1) Kein "drop through"!
# 2) == und === sind verschieden,
# a === b und b === a damit auch!case "Hello"
when /Hell/
puts "match!" # Trifft zu!
else
puts "no match." # Kein "drop through"
end#
case /Hell/
when "Hello" # "Hello"===/Hell/ ist false
 puts "match!"
else
puts "no match." # Trifft zu!
end
```